## 「ガイダンス 線形代数」正誤表

初刷の正誤表 (2022 年 7 月 27 日)

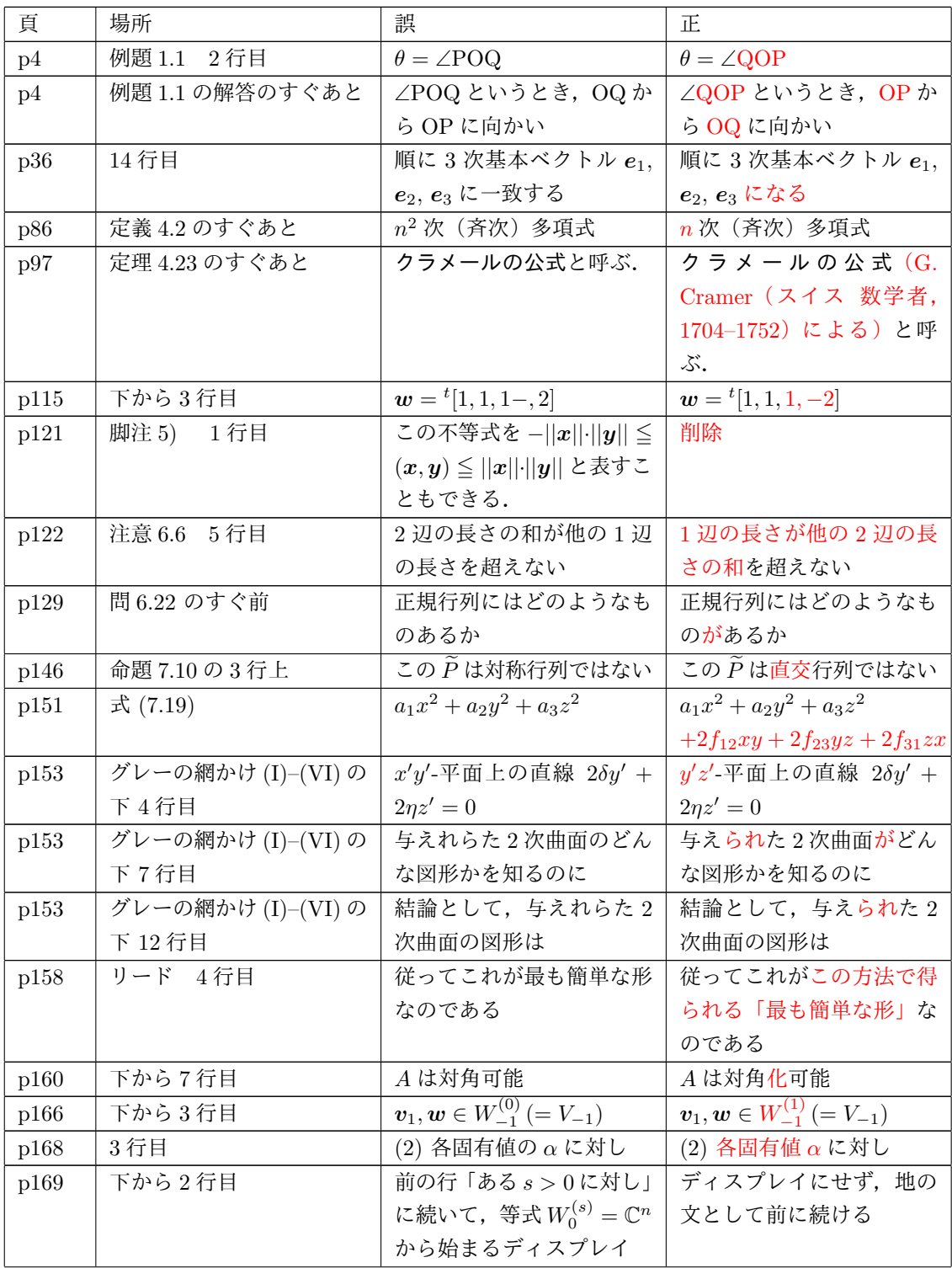

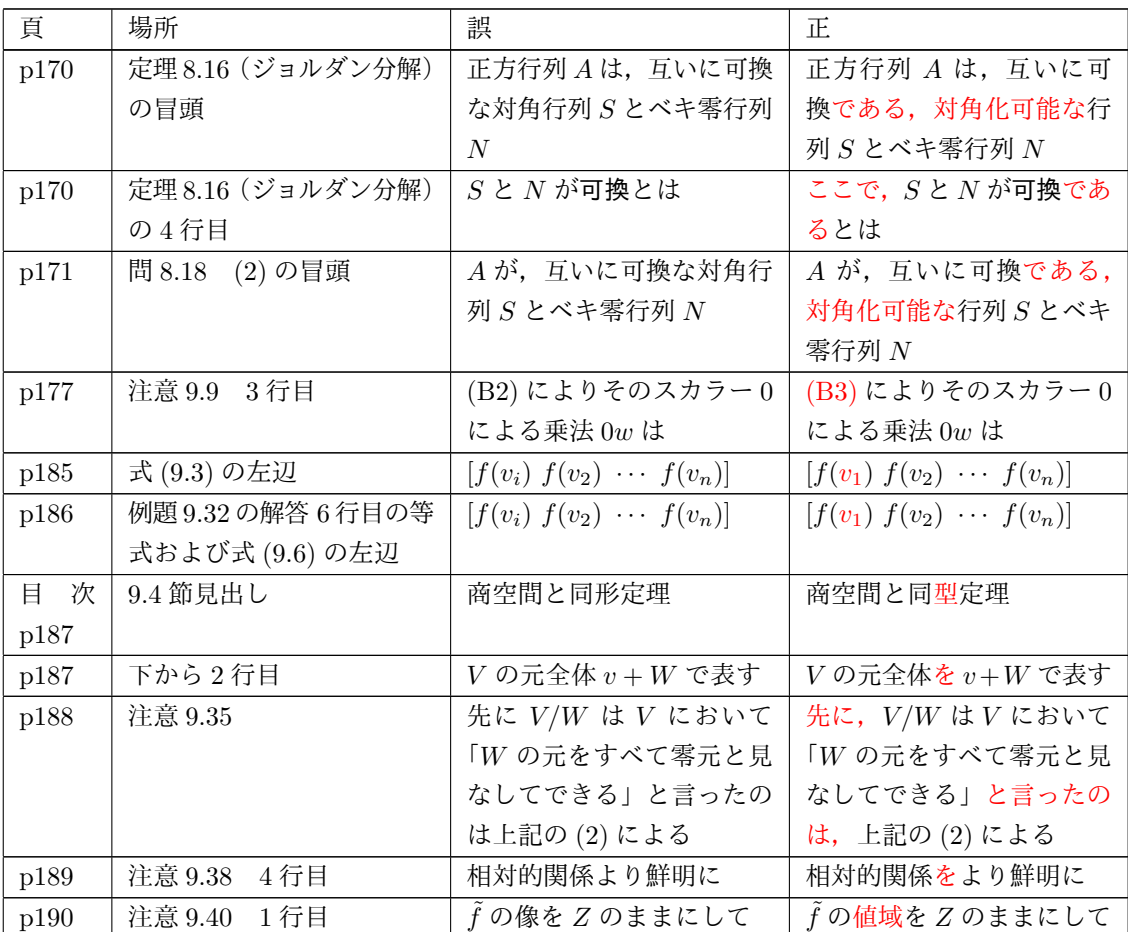